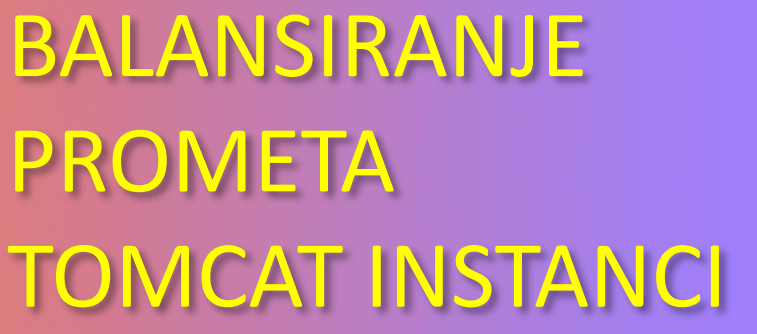

Dubravko Miljković HEP Zagreb

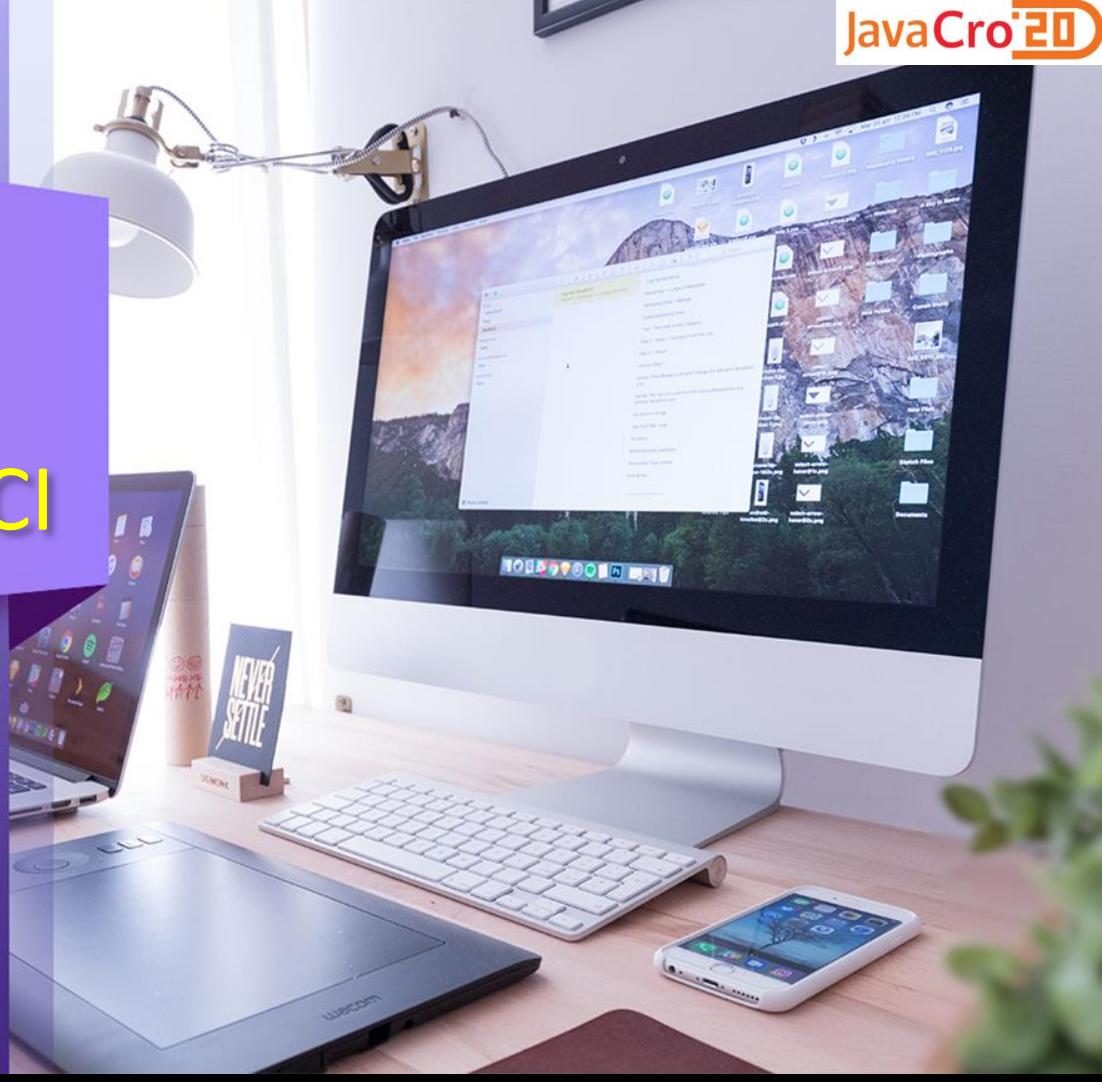

#### Uvod

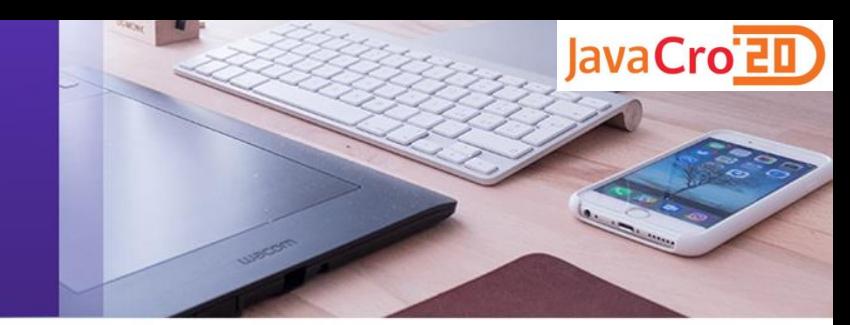

- Ponekad je potrebno uslužiti veliki broj korisnika
- Nadmašuje mogućnosti pojedinačne Tomcat instance
	- 300 350 transakcija u sekundi (ovisno o transakciji)
	- 200 threads default
- Formiranje clustera Tomcat instanci
- Instalirane na jednom ili više fizičkih servera

- Kapacitet
	- Broj korisnika koji sustav može uslužiti
- Raspoloživost
	- Vjerojatnost da sustav ima sposobnost obavljanja definirane funkcije u pretpostavljenom trenutku

JavaCro'<sub>E</sub>

- Kapacitet se ostvaruje povezivanjem individualnih komponenti u klaster
	- Raspodjela opterećenja između više instanci
	- Instance predvidjeti za 20 % veće opterećenje od idealne raspodjele
	- Instance mogu biti na istom server ili na različitim serverima

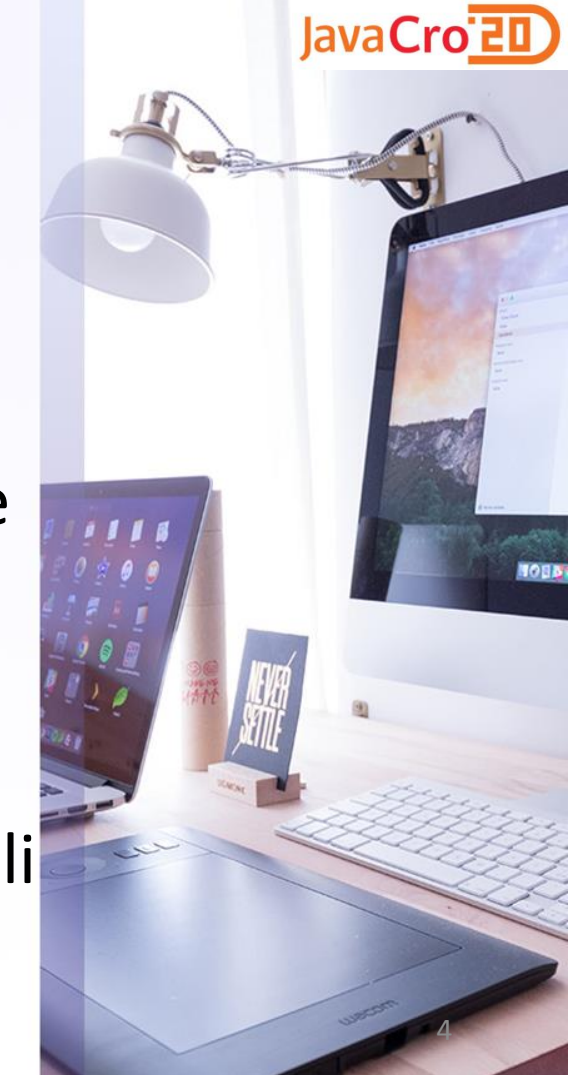

Dimenzioniranje Load opterećenja **Balancer** (20% rezerve) Tomcat Tomcat **Tomcat** Tomcat 120 konekcija 120 konekcija 120 konekcija 120 konekcija 400 konekcija Dimenzioniranje opterećenja za ispad Load jedne komponente **Balancer** (20% rezerve) N+1 redundancija Tomcat Tomcat **Tomcat Tomcat** 160 konekcija 160 konekcija 160 konekcija 160 konekcija

400 konekcija

JavaCro<sup>-20</sup> **TORN** 

Rezerve za greške distribucije konekcija od Load Balancer-a

11. - 13. listopada 2020. JAVACRO 2020 5

- Na jedan server može se instalirati više Tomcat instanci
	- Svaka u svom direktoriju
	- Svaka sluša na svom port-u

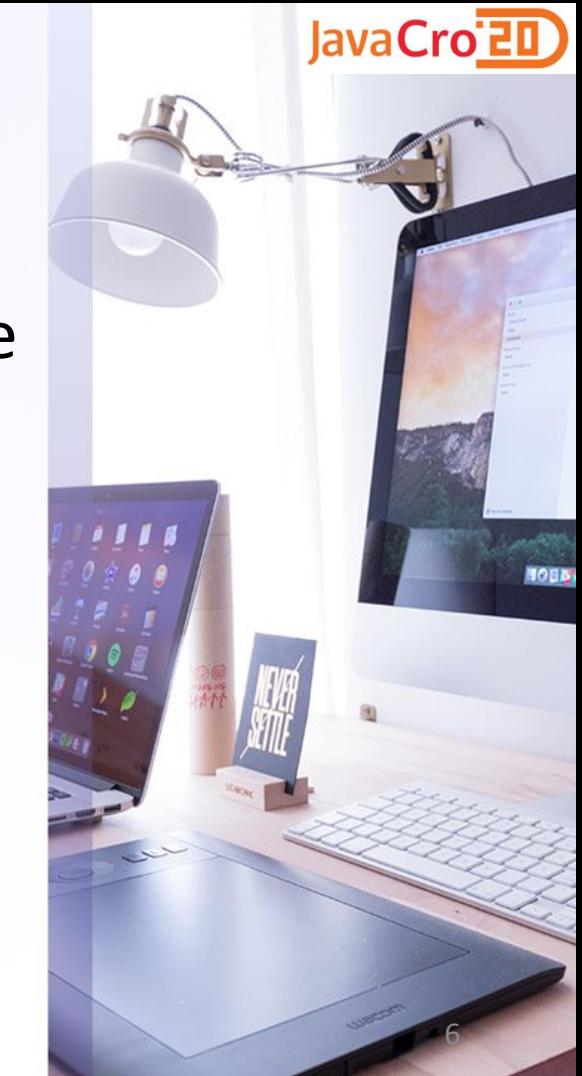

- Visoka raspoloživost se ostvaruje redundantnim hardware-om
	- Uporaba više servera
	- Load balancing bez pojedinačne točke kvara
	- Maksimizira vrijeme u ispravnom stanju
	- Minimizira vrijeme u stanju kvara

11. - 13. listopada 2020. JAVACRO 2020 7

# Kapacitet instance i mrežni promet

- Korisnici toleriraju odzive do otprilike 0,5 s
- Kapacitet je organičen instancom i mrežom
- Average Application Response Time (AART) ms
- Average Application Response Size (AARS) KBytes Formule za izračun (M. Turk): ConcurentUsers =  $(500 / AART (ms)) * N$ cpu (max. 200 per CPU)

ConcurentUsers = NetworkThroughput (KBytes/s) / AARS (KBytes)

- brze mrežne kartice (1 Gbps) ili dodatne mrežne kartice

11. - 13. listopada 2020. JAVACRO 2020 8

- Između
	- više servera
	- više instanci na istom serveru
	- više instanci na različitim serverima

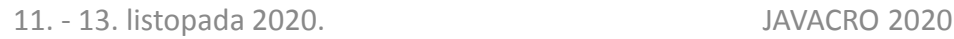

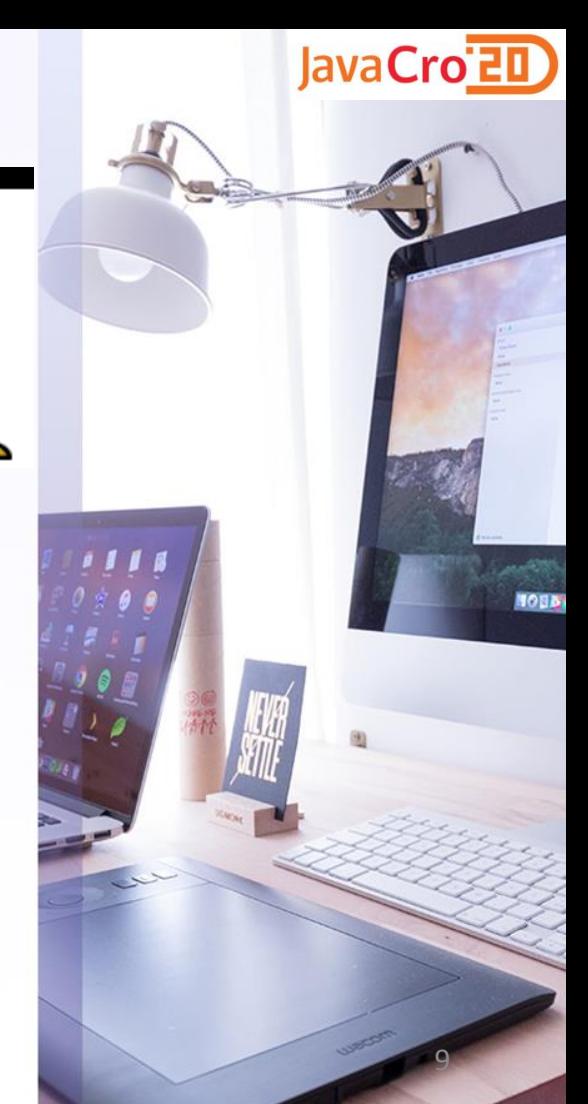

Nekoliko pristupa, ovisno o cilju: kapacitetu i/ili raspoloživosti

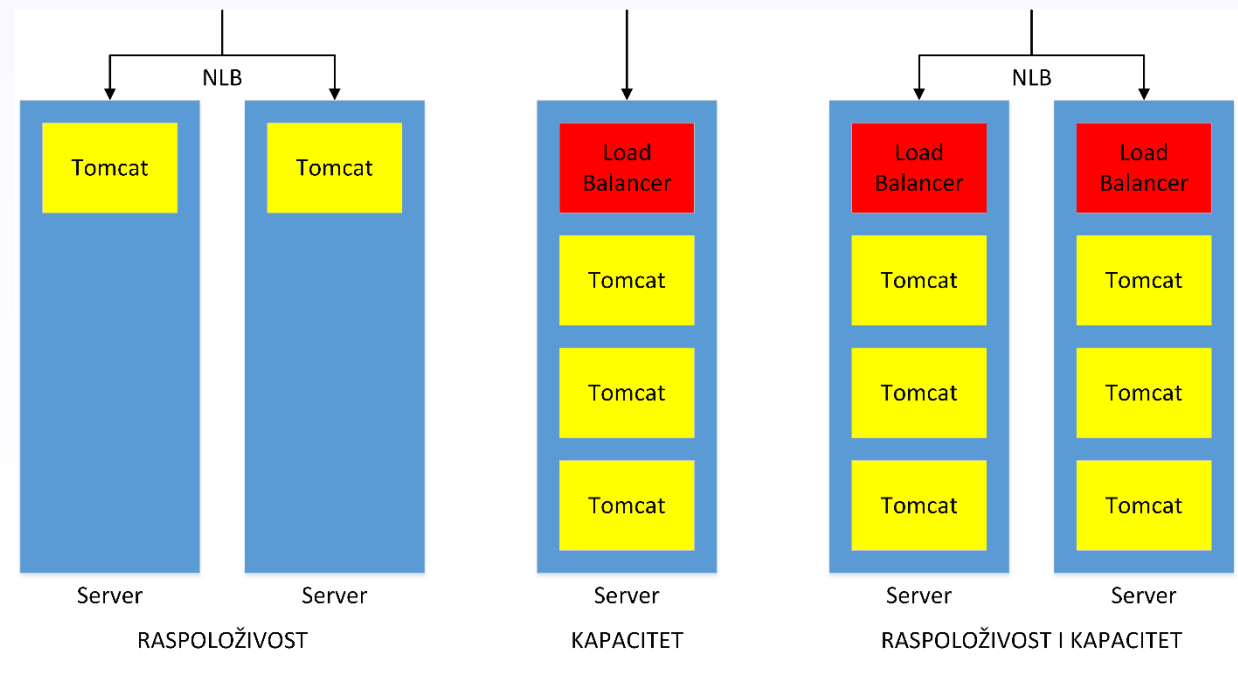

JavaCro<sup>-20</sup> **TOBB** 

11. - 13. listopada 2020. JAVACRO 2020 10

- **Hardware** 
	- Load balancer kao zaseban uređaj
	- Za raspoloživost potrebna redundancija
		- active-standby ili active-active
- **Software** 
	- Microsoft NLB
	- Apache load balancer
	- Nginx

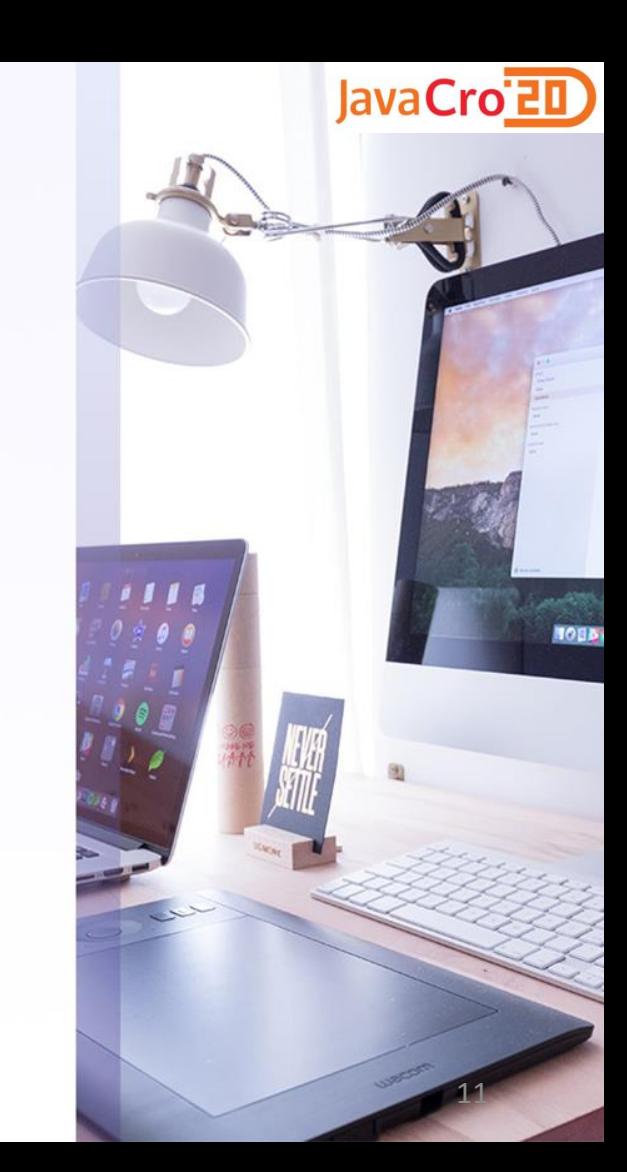

11. - 13. listopada 2020. JAVACRO 2020 11

– …

Load balancer: izdvojeni uređaj, NLB ili software (Apcahe, Nginx)

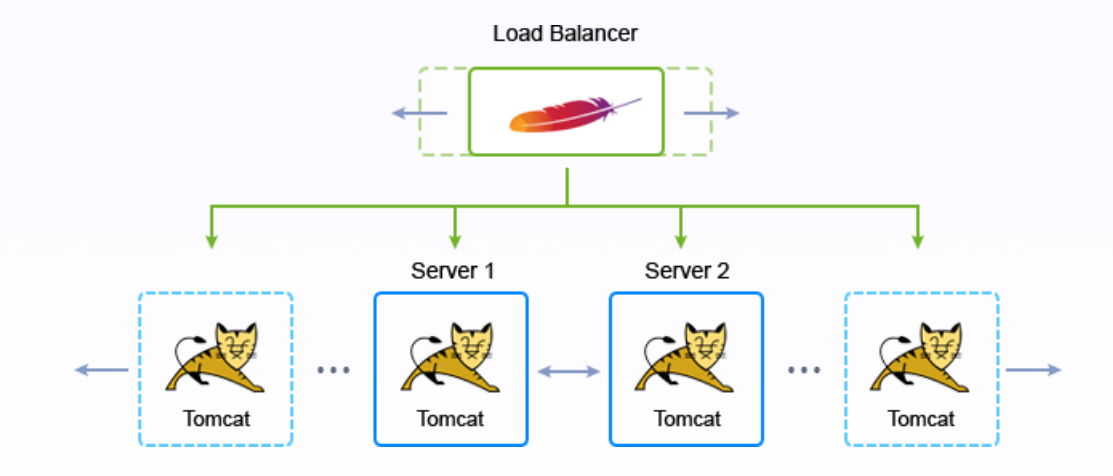

JavaCro<sup>-20</sup>

11. - 13. listopada 2020. JAVACRO 2020 12

- Pristup sistemaša
	- NLB ili neki drugi Load Balancer
	- Fizički ili virtualni serveri
	- Tomcat instance na različitim IP adresama, ali na istom portu

- Kombinirani pristup
	- NLB između pojedinih servera
	- Apache load balancer unutar pojedinih servera

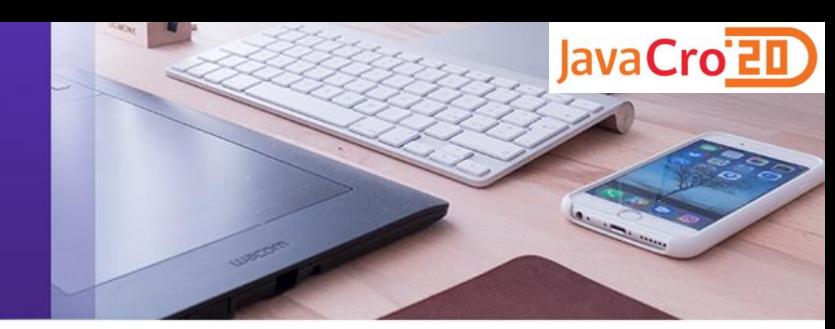

- Pristup JAVA programera
	- Apache load balancer
		- mod jk
		- mod proxy
	- Nginx

(open source rješenja)

– Tomcat instance na istoj IP adresi, ali na različitim portovima

# Balansiranje prometa - Microsoft NLB

- Pristup sistemaša ima smisla kad koristimo više fizičkih servera zbog redundancije
- Inače rasipa resurse
	- virtualni stroj za svaku Tomcat instancu, OS licence (ne uvijek, npr. Datacentar licencing)
- Ne zahtijeva detaljna znanja o Tomcat instanci i Apache serveru

11. - 13. listopada 2020. JAVACRO 2020 14

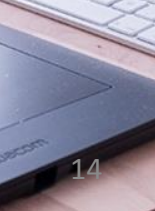

JavaCro'<sub>ED</sub>

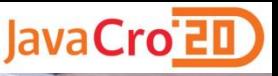

#### Balansiranje prometa - Microsoft N

- NLB Network Load Balancing
	- Distribuira promet uporabom TCP/IP protokola
	- Arhitektura sabirnice bez pojedinačne točke kvara (Single Point of Failure)
	- Klaster fizičkih ili virtualnih servera
	- Visoka raspoloživost i skalabilnost
	- Centralizirano upravljanje klasterom

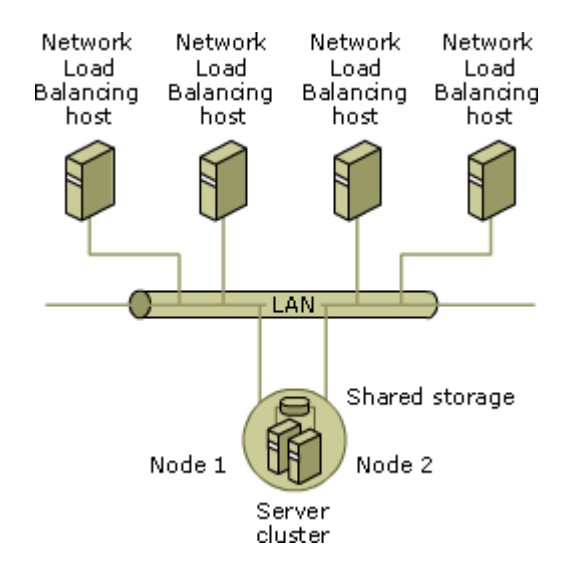

# Balansiranje prometa - Microsoft NLB

- Provjera stanje komponente
	- Promet se usmjerava samo na ispravne komponente
	- IPSentry i slična rješenja (Active Server Watch)
	- Periodički ispituje stanje komponente

JavaCro'<sub>ED</sub>

# Balansiranje prometa - Apache i Nginx

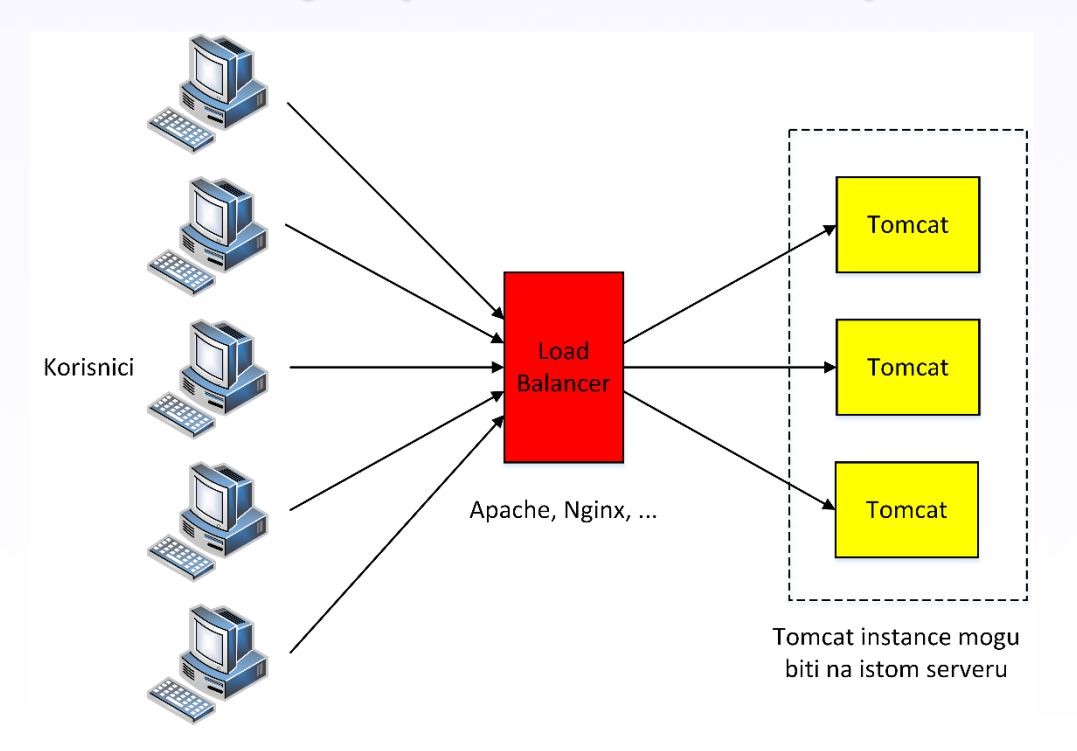

11. - 13. listopada 2020. JAVACRO 2020 17

**TORN** 

## Perzistentne sesije (sticky sessions)

- Single NLB affinity (Microsoft NLB)
- Cookies (Apache)
- IP hash (Nginx)

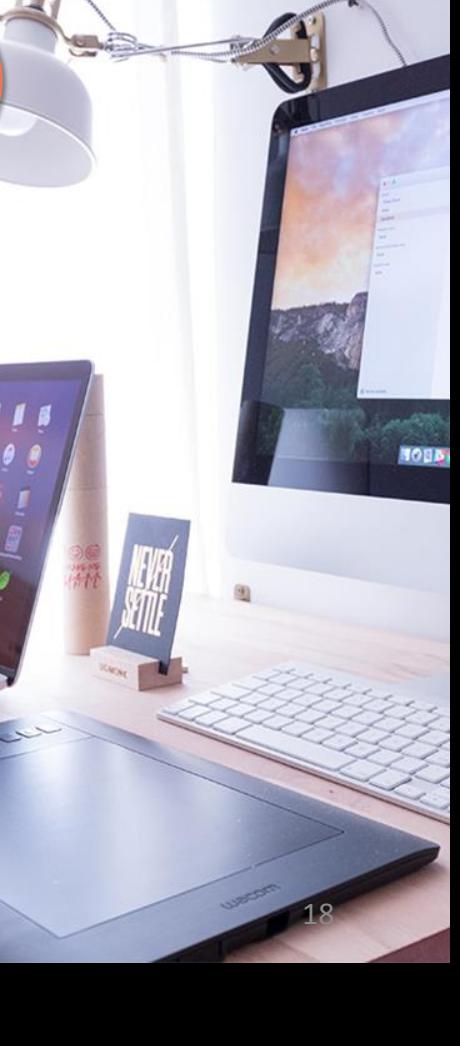

# Više Tomcat instanci na istom servert

- Svaka instalirana u svom direktoriju
- Svaka sluša na svom portu
- Instalacija
	- Instalacija prve instance Tomcat-a
	- Multipliciranje Tomcat direktorija
	- Konfiguriranje Tomcat instance
	- Instalacija Windows Servisa
	- Editiranje Windows Servisa
- Mehanizam za replikaciju sadržaja

11. - 13. listopada 2020. JAVACRO 2020 19

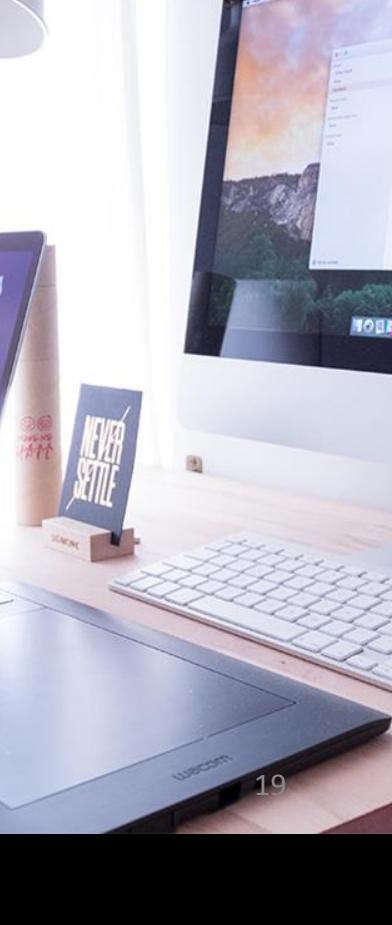

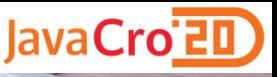

#### Više Tomcat instanci na istom serve

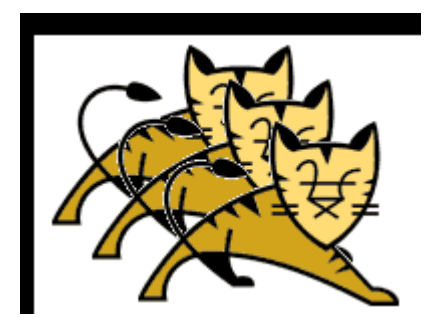

Sve instance na Istoj IP adresi, različiti portovi

- **Apache Tomcat 2**
- Connector Port: 8081
- Shutdown Port: 8006
- AJP Port: 8010
- Redirect Port: 8101

- **Apache Tomcat 1 (Prva instalacija)**
- Connector Port: 8080 (Default)
- Shutdown Port: 8005 (Default)
- AJP Port: 8009 (Default)
- Redirect Port: 8100 (Default)
- **Apache Tomcat 3**
- Connector Port: 8082
- Shutdown Port: 8007
- AJP Port: 8011
- Redirect Port: 8102

# Load Balancer - Apache

- Dva pristupa
	- Uporaba JK 1.2.x native connector-a
		- Jakarta Tomcat Connector
	- Uporaba Apache HTTP Server 2.x s mod\_proxy

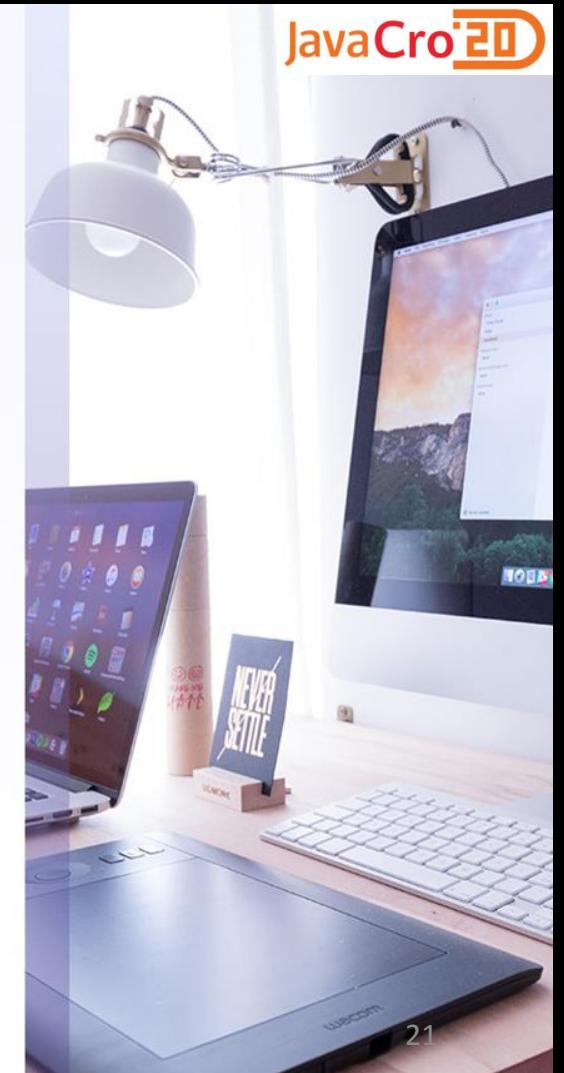

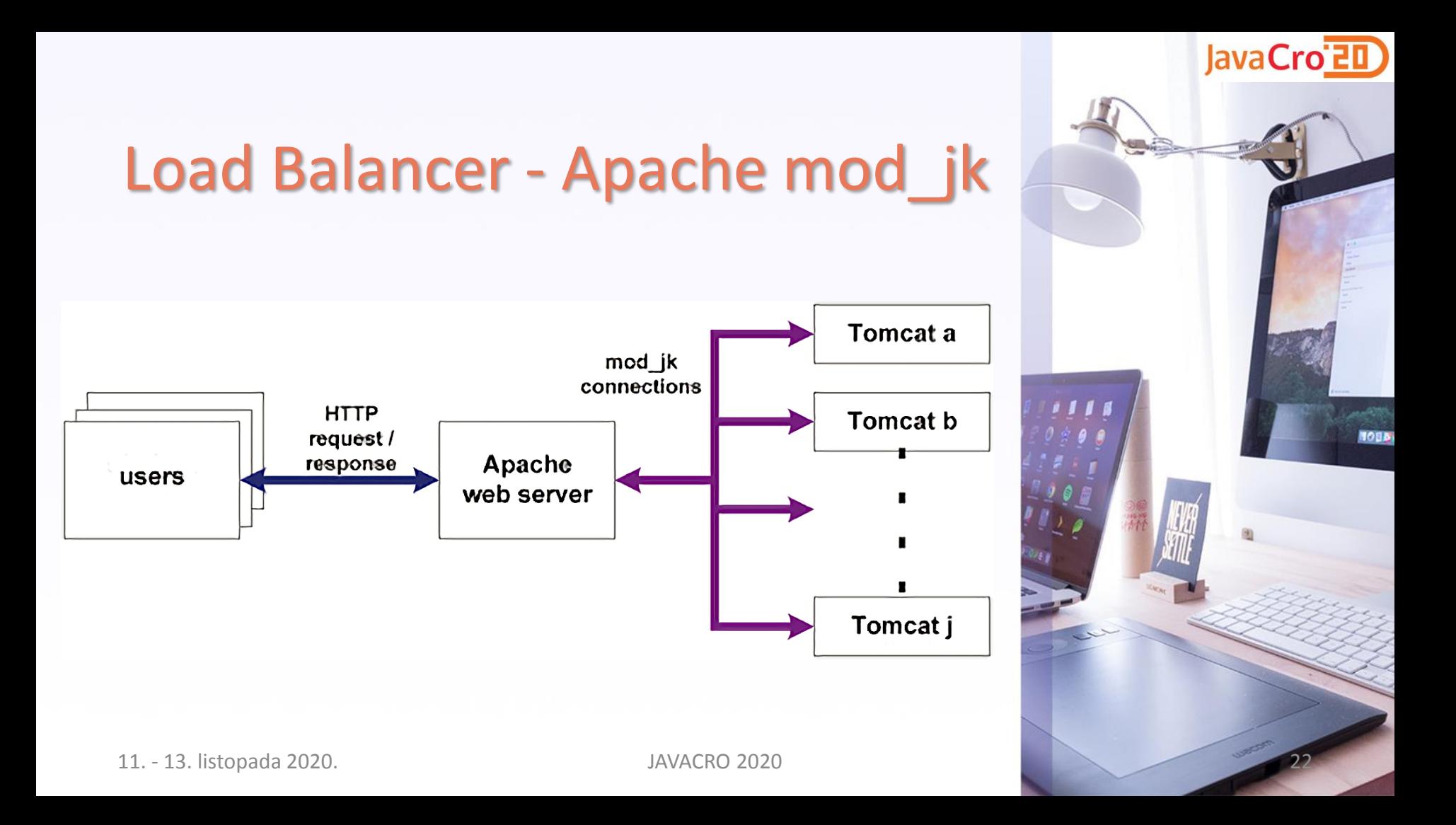

- Definiranje workers
- Mapiranje URLs na workers
- Konfiguracija Tomcat
	- set jvmRoute za perzistentne sesije
- Monitoring mod jk

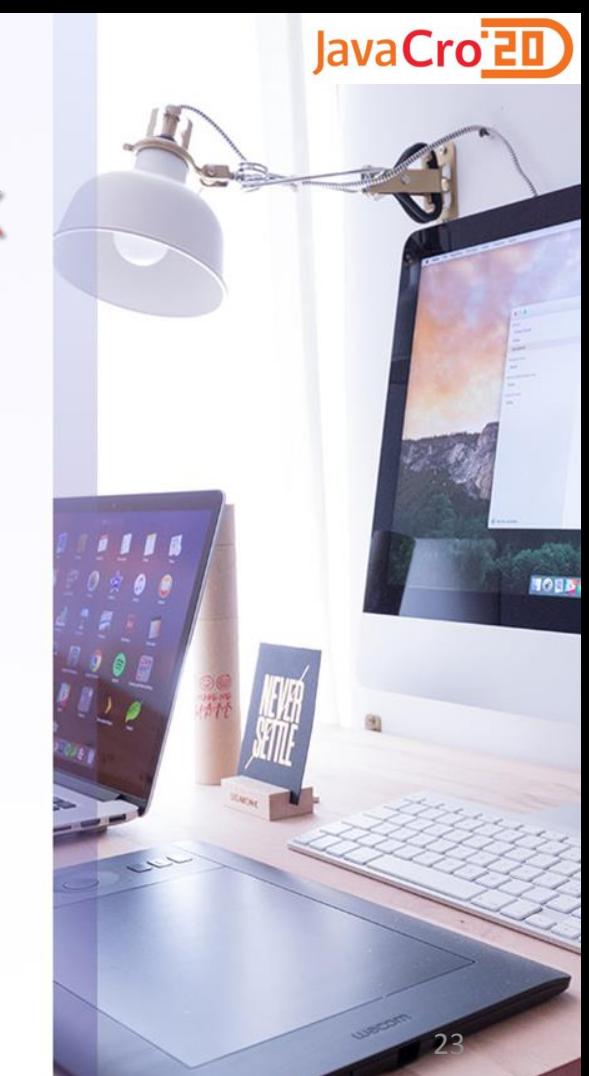

# The load balancer worker balance1 will distribute # load to the members worker1, worker2 and worker3 worker.balance1.type=lb worker.balance1.balance\_workers=worker1, worker2, worker3 worker.worker1.type=ajp13 worker.worker1.host=myhost worker.worker1.port=8001 worker.worker2.type=ajp13 worker.worker2.host=myhost worker.worker2.port=8002 worker.worker3.type=ajp13 worker.worker3.host=myhost worker.worker3.port=8003

- Perzistentne sesije
- Metode
	- In-memory registry
	- Cookie
	- Enkodirana instanca u session id

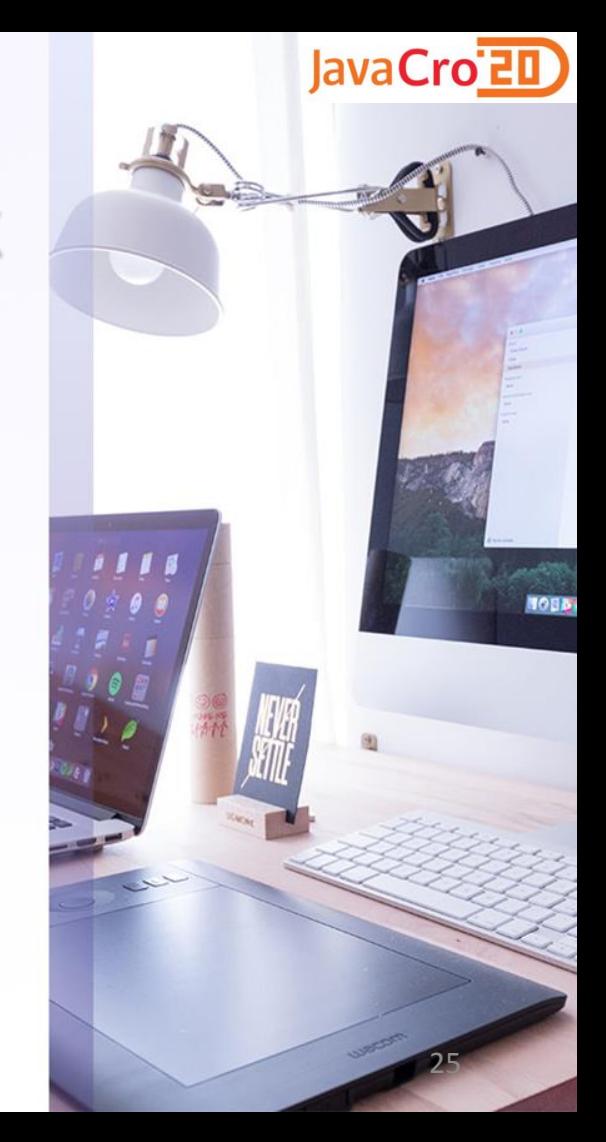

- Za:
	- Napredni load balancer
	- Napredna detekcija pada čvora
	- Podrška za velike AJP pakete
- Protiv:
	- Održavanje odvojenog modula

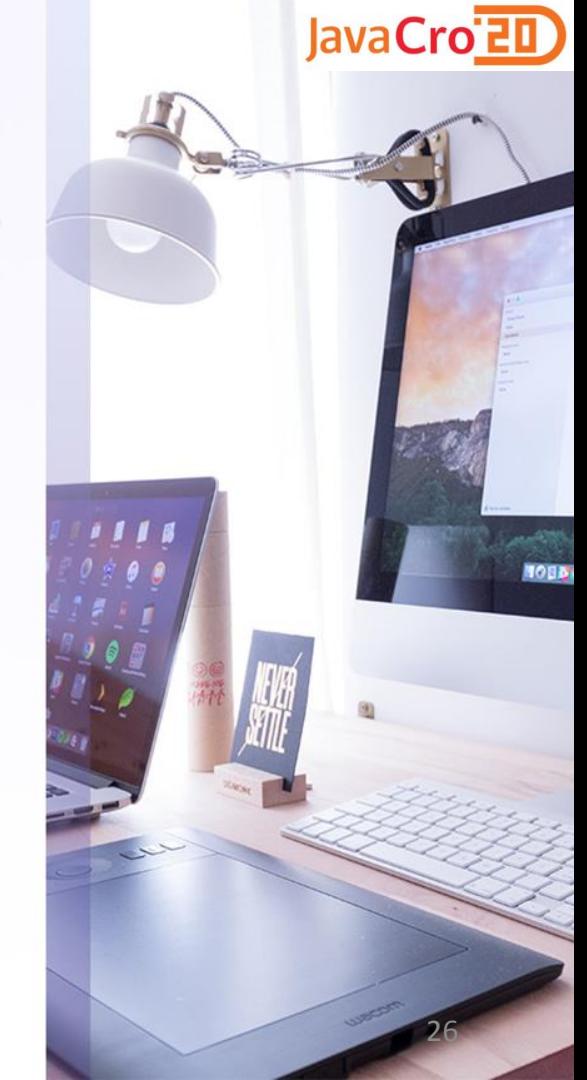

# Load Balancer - Apcahe mod\_prox

- Uporaba Apache kao load balancera
- Round robin load balancer
	- mod\_proxy
	- mod\_proxy\_balancer
- Peristentne sesije (sticky session cookie). – mod\_headers

#### Load Balancer - Apcahe mod\_proxy

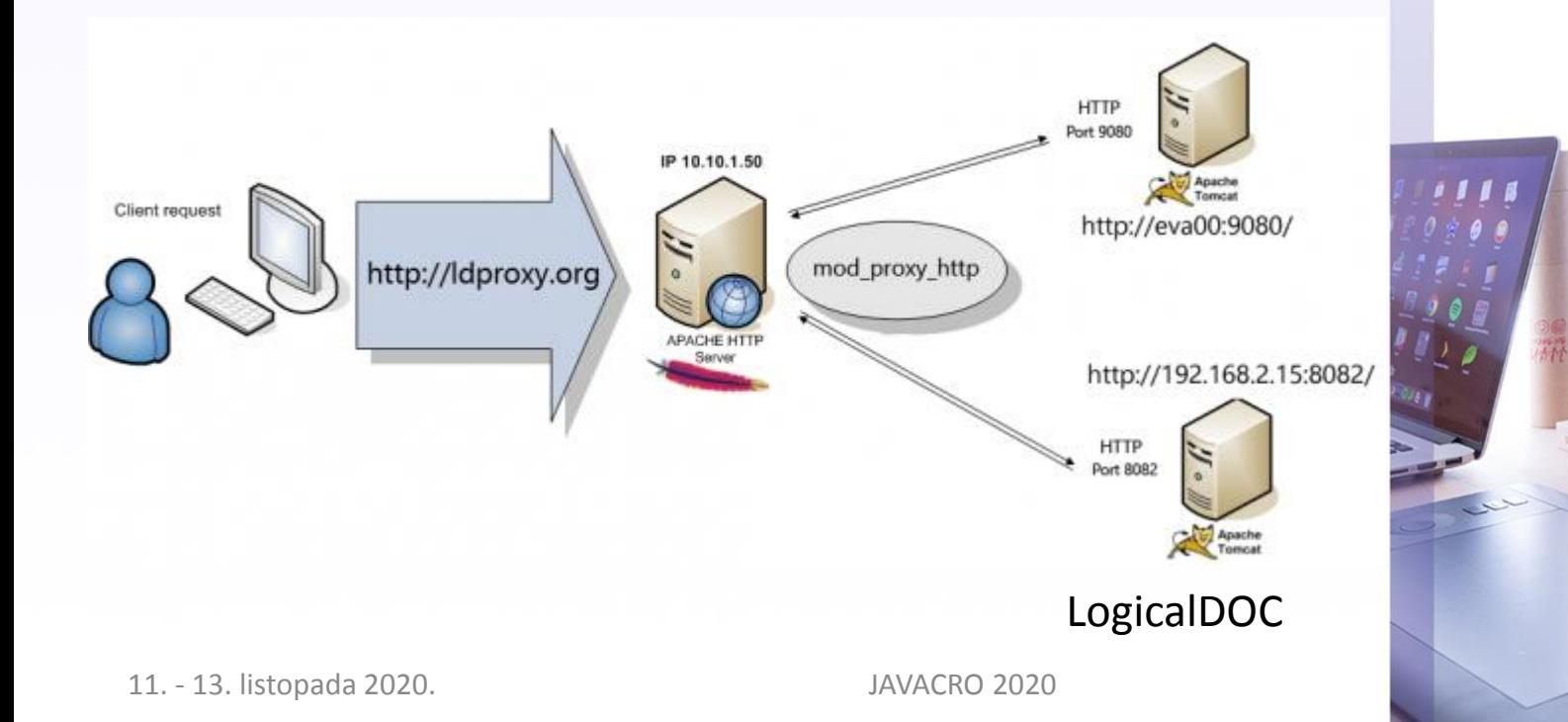

**NOBB** 

# Load Balancer - Apcahe mod\_proxy

#### • Konfiguracija

- /etc/httpd/conf/httpd.conf
- Unwanted requests ProxyRequests off
- Balance web heads

<Proxy balancer://cluster> BalancerMember http://10.x.x.x:8080 BalancerMember http://10.x.x.x:8081 BalancerMember http://10.x.x.x:8082 #security Order Deny,Allow Deny from none Allow from all #use round-robin balancing ProxySet lbmethod=byrequests </Proxy>

11. - 13. listopada 2020. JAVACRO 2020 29

# Load Balancer - Apcahe mod\_proxy

- Konfiguracija
	- Balance-manager

#balance-manager is a tool that lets you configure and tune Apache <Location /balancer-manager> SetHandler balancer-manager #lock this down tightly Order deny,allow Allow from all </Location>

• ProxyPass

#what to actually balance #in this case, balance everything except the manager ProxyPass /balancer-manager ! ProxyPass / balancer://cluster/ </VirtualHost>

# Load Balancer - Apcahe mod\_headers

- Perzistentne sesije
- Korištenje cookie-a

Header add Set-Cookie "ROUTEPATH=.%{BALANCER\_WORKER\_ROUTE}e; path=/" env=BALANCER\_ROUTE\_CHANGED <Proxy balancer://cluster> BalancerMember http://10.x.x.x:8080 route=1 BalancerMember http://10.x.x.x:8081 route=2 BalancerMember http://10.x.x.x:8082 route=3 ProxySet stickysession=ROUTEPATH </Proxy>

JavaCro'<sub>E</sub>

# Load Balancer - Apache mod\_proxy

- Za:
	- Nema potrebe za kompajliranjem i održavanjem odvojenog modula mod\_proxy
	- mod\_proxy\_http, mod\_proxy\_ajp i mod\_proxy\_balancer dolaze kao dio standardne Apache 2.2+ distribucije
	- Može koristiti http https i AJP protokole, čak unutar istog balancer-a
- Protiv:
	- mod\_proxy\_ajp ne podržava velike pakete 8K+
	- Jednostavan load balancer
	- Ne podržava Domain model clustering

11. - 13. listopada 2020. JAVACRO 2020 32

JavaCro<del>ZD</del>

# Load Balancer - Nginx

- Uporaba Nginx kao load balancera
- Nginx ('engine x') je HTTP i reverse proxy server
- IP hash, round robin, least-connected
- Perzistentne sesije (sticky sessions), implementirane sa IP hash load-balancing algoritmom

```
http {
upstream tomcat_servers{
ip_hash;
server 10.x.x.x:8080;
server 10.x.x.x:8081;
server 10.x.x.x:8082;
}
```
11. - 13. listopada 2020. JAVACRO 2020 33

JavaCro'<sub>E</sub>

#### Load Balancer - Nginx

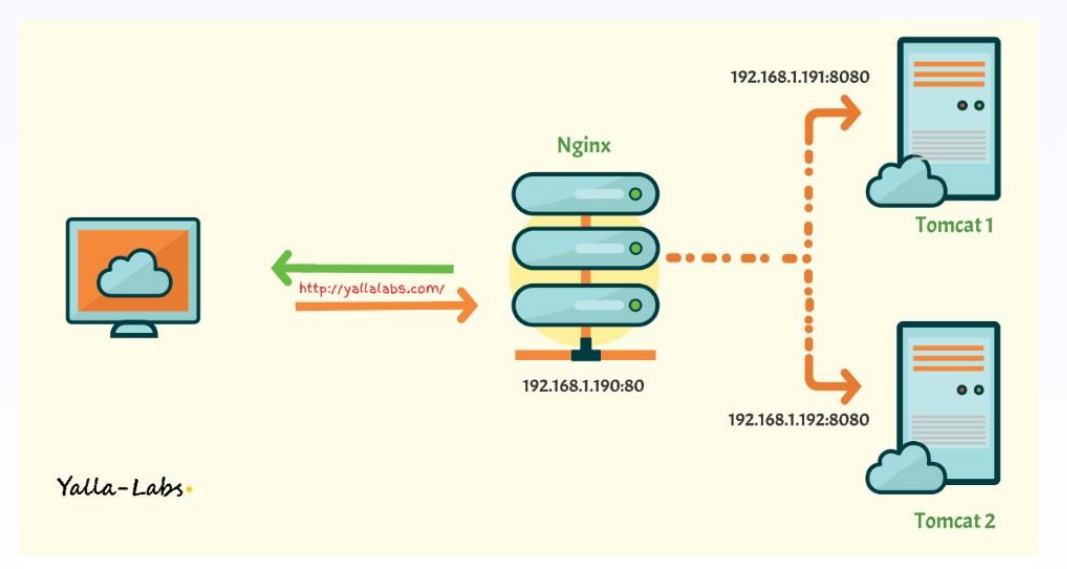

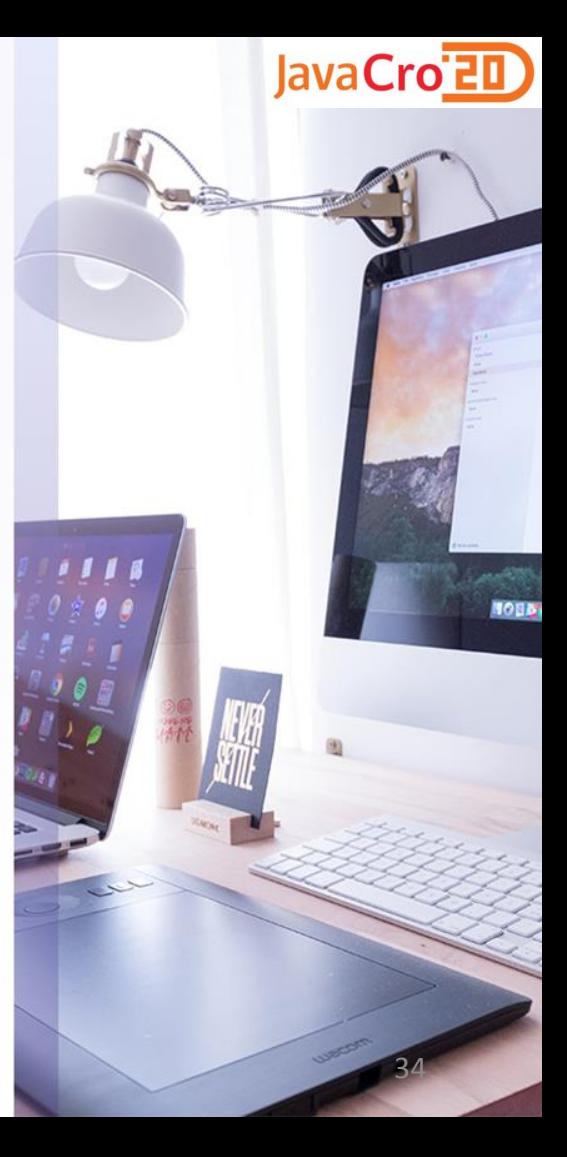

- A. Kraš, Jasminka Bonato i Biserka Draščić Ban, Pouzdanost i raspoloživost digitalnih sustava, [https://repository.pfri.uniri.hr/islandora/object/pfri%3A1371](https://repository.pfri.uniri.hr/islandora/object/pfri:1371)
- M. Turk, Fronting Tomcat, <https://people.apache.org/~mturk/docs/article/ftwai.html>
- M. Turk, Fronting Tomcat with Apache Httpd, https://documents.pub/download/fronting-tomcat-with apache-httpd-mladen-turk-red-hat-inc-5687edc783321
- M. Cropper, How to Increase the Maximum Connections on Apache Tomcat https://www.contradodigital.com/2018/06/16/how-to-increase-the-maximum-connections-on-apach tomcat/
- Is there a limit to the maxThreads value for Tomcat server?, https://jazz.net/forum/questions/91352 there-a-limit-to-the-maxthreads-value-for-tomcat-server
- [K. Morris, Configuring the Tomcat Manager Webapp, http://kief.com/configuring-the-tomcat-manager](http://kief.com/configuring-the-tomcat-manager-webapp.html)webapp.html
- Tomcat Clustering A Step By Step Guide, <https://www.mulesoft.com/tcat/tomcat-clustering>
- [How to handle 2000+ requests/sec on tomcat?, https://stackoverflow.com/questions/7193012/how-to](https://stackoverflow.com/questions/7193012/how-to-handle-2000-requests-sec-on-tomcat)handle-2000-requests-sec-on-tomcat
- Apache JMeter™, <https://jmeter.apache.org/>
- T. Bourke, Server Load Balancing, [http://www.cesarkallas.net/arquivos/livros/informatica/network/Server%20Load%20Balancing.pdf](http://www.cesarkallas.net/arquivos/livros/informatica/network/Server Load Balancing.pdf)

11. - 13. listopada 2020. JAVACRO 2020 35

JavaCro'<sub>El</sub>

- Network Load [Balancing, https://docs.microsoft.com/en-us/windows](https://docs.microsoft.com/en-us/windows-server/networking/technologies/network-load-balancing)server/networking/technologies/network-load-balancing
- D. Miljković, Metode balansiranja opterećenja (load balancinga) za aplikacijske servere, HROUG 2011, [https://www.hroug.hr/content/download/4843/74156/file/601\\_Miljkovic.pdf](https://www.hroug.hr/content/download/4843/74156/file/601_Miljkovic.pdf)
- [How to use Apache reverse proxy as Load Balancer, https://linuxtechlab.com/use-apache-reverse-proxy](https://linuxtechlab.com/use-apache-reverse-proxy-as-load-balancer/)as-load-balancer/
- Apache Reverse Proxy Guide, [https://httpd.apache.org/docs/trunk/howto/reverse\\_proxy.html](https://httpd.apache.org/docs/trunk/howto/reverse_proxy.html)
- What is a Reverse Proxy vs. Load Balancer?, https://www.nginx.com/resources/glossary/reverse-prox load-balancer/
- [J. Boadas, Apache Tomcat Load Balancing Tutorial, https://examples.javacodegeeks.com/enterprise](https://examples.javacodegeeks.com/enterprise-java/tomcat/apache-tomcat-load-balancing-tutorial/)java/tomcat/apache-tomcat-load-balancing-tutorial/
- The Apache Tomcat Connectors [Common HowTo, http://tomcat.apache.org/connectors](http://tomcat.apache.org/connectors-doc/common_howto/loadbalancers.html)doc/common\_howto/loadbalancers.html
- Load balancing Tomcat with Apache, https://developpaper.com/load-balancing-toms t-with-apache/
- [How can I reach load balancing using Tomcat clustering?, https://www.quora.com/How-can-I-reach-load](https://www.quora.com/How-can-I-reach-load-balancing-using-Tomcat-clustering)balancing-using-Tomcat-clustering
- Running multiple instances of Tomcat with single server installation, <https://howtodoinjava.com/tomcat/running-multiple-instances-of-tomcat-with-single-server-installation/>

11. - 13. listopada 2020. JAVACRO 2020 36

JavaCro<del>ZD</del>

- G. Vasić, Tomcat Multiple instances on Windows, [https://www.youtube.com/watch?v=eJjzD8tCwFI&ab\\_channel=GoranVasi%C4%87](https://www.youtube.com/watch?v=eJjzD8tCwFI&ab_channel=GoranVasi%C4%87)
- A. Cheung, 5 Steps install multiple Apache Tomcat instance on Windows, <http://www.ansoncheunghk.info/article/5-steps-install-multiple-apache-tomcat-instance-windows>
- Load Balancing With [Apache, https://www.beginlinux.com/server/web-server/load-balancing-with](https://www.beginlinux.com/server/web-server/load-balancing-with-apache)apache
- Tomcat Clustering [A Step By Step Guide, https://www.mulesoft.com/tcat/tomcat-clustering#install](https://www.mulesoft.com/tcat/tomcat-clustering#install-modjk)modjk
- Configure Apache Tomcat Load-balancing, https://techdocs.broadcom.com/us/en/ca-mainframe[software/devops/ca-endevor-software-change-manager/18-0/installing/how-to-enable-web](https://techdocs.broadcom.com/us/en/ca-mainframe-software/devops/ca-endevor-software-change-manager/18-0/installing/how-to-enable-web-services/configure-apache-tomcat-load-balancing.html)services/configure-apache-tomcat-load-balancing.html
- Load Balancing, clustering with Apache & Tomcat, [https://www.youtube.com/watch?v=yNuuoQLw0tA&ab\\_channel=abanibehera](https://www.youtube.com/watch?v=yNuuoQLw0tA&ab_channel=abanibehera)
- Intro to Load-Balancing Tomcat with httpd and mod jk, http://home.apache.org/~schultz/ [ApacheCon%20NA%202015/Load-balancing%20Tomcat%20with%20mod\\_jk.pdf](http://home.apache.org/~schultz/ApacheCon NA 2015/Load-balancing Tomcat with mod_jk.pdf)
- [Load Balancer How-To, https://tomcat.apache.org/tomcat-8.5-doc/balancer](https://tomcat.apache.org/tomcat-8.5-doc/balancer-howto.html#Using_the_JK_1.2.x_native_connector)howto.html#Using\_the\_JK\_1.2.x\_native\_connector

11. - 13. listopada 2020. JAVACRO 2020 37

- [Load Balancing at the Web Level with mod\\_jk, https://aws.huihoo.com/jonas/rhaps-jug-en-3/s1-load](https://aws.huihoo.com/jonas/rhaps-jug-en-3/s1-load-balancing.html)balancing.html
- Java And Eelated, mod\_jk, mod\_proxy and mod\_proxy\_ajp, <http://javafatihk.blogspot.com/2014/11/modjk-modproxy-and-modproxyajp.html>
- Using nginx as HTTP load balancer, [http://nginx.org/en/docs/http/load\\_balancing.html](http://nginx.org/en/docs/http/load_balancing.html)
- Use nginx [upstream group with multiple ports, https://serverfault.com/questions/823234/use-nginx](https://serverfault.com/questions/823234/use-nginx-upstream-group-with-multiple-ports)upstream-group-with-multiple-ports
- Linux Training Academy, HTTP Load Balancing with Nginx, [https://www.youtube.com/watch?v=SpL\\_hJNUNEI&ab\\_channel=LinuxTrainingAcademy](https://www.youtube.com/watch?v=SpL_hJNUNEI&ab_channel=LinuxTrainingAcademy)
- How to configure Nginx as a load balancer for apache Tomcat servers,
- <https://yallalabs.com/linux/how-to-configure-nginx-load-balancer-tomcat/>
- Load Balancing Apache Tomcat Servers with NGINX Open Source and NGINX Plus, <https://docs.nginx.com/nginx/deployment-guides/load-balance-third-party/apache-tomcat/>
- R. E. Periyasamy, Tomcat Clustering Series Part 5 : NginX Load Balancer, [https://www.youtube.com/watch?v=zRPJ\\_U2MruU&ab\\_channel=RamakrishnnanEdyapattiPeriyasamy](https://www.youtube.com/watch?v=zRPJ_U2MruU&ab_channel=RamakrishnnanEdyapattiPeriyasamy)
- Nginx, <http://www.aosabook.org/en/nginx.html#fig.nginx.arch>
- Nginx vs Apache, https://anturis.com/blog/nginx-vs[apache/#:~:text=Both%20Apache%20and%20Nginx%20can,load%20balancing%20and%20caching%20abilit](https://anturis.com/blog/nginx-vs-apache/#:~:text=Both%20Apache%20and%20Nginx%20can,load%20balancing%20and%20caching%20abilities.&text=Apache%20has%20a%20load%20balancer,are%20hardware%20based%20load%20balancers) ies.&text=Apache%20has%20a%20load%20balancer,are%20hardware%20based%20load%20balancers.

11. - 13. listopada 2020. JAVACRO 2020 38

JavaCro'<sub>E</sub>

# Zaključak

- Veliki kapacitet uporabom više Tomcat instanci
- Više Tomcat instanci na istom serveru
- Razna rješenja za balansiranje prometa
	- Unutar istog servera programska rješenja
		- Apache mod jk
		- Apace mod\_proxy
		- Nginx
- Visoka raspoloživost uporabom više servera
	- Između server moguća uporaba NLB
		- Arhitektura sabirnice bez pojedinačne točke kvara

JavaCroE

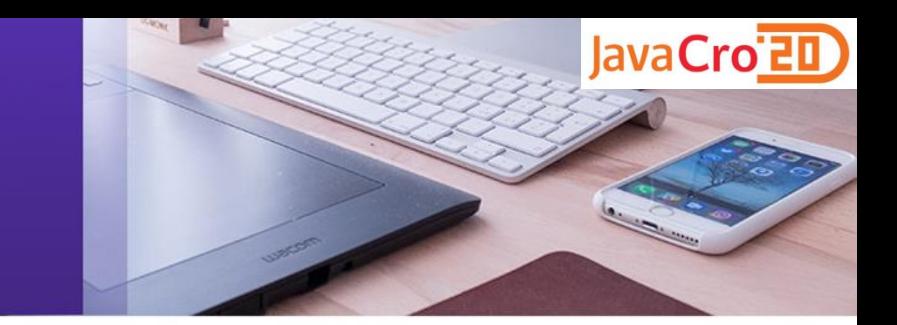

#### Hvala na pažnji!